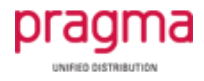

# **Configuration Guide**

# **for**

# **iPECS UCP/eMG80**

### **and**

# **BT Wholesale SIP Trunking (WSIPT) & BT Global Services One Voice SIP Trunk UK platforms**

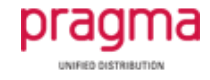

#### Configuration Guide for iPECS UCP/eMG80 and BT SIP trunks

The following table is a check list of the programming for BT SIP trunk configuration on iPECS

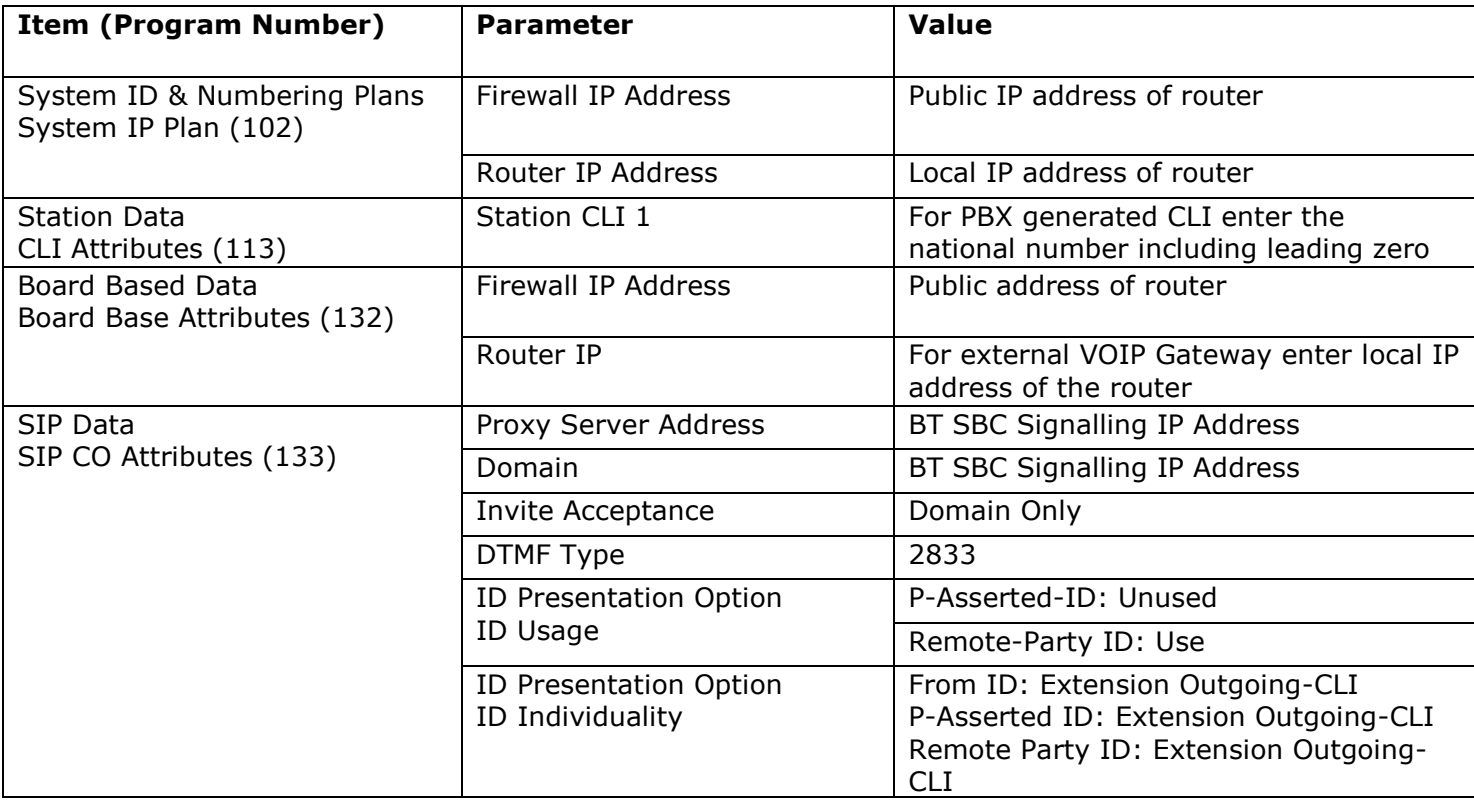

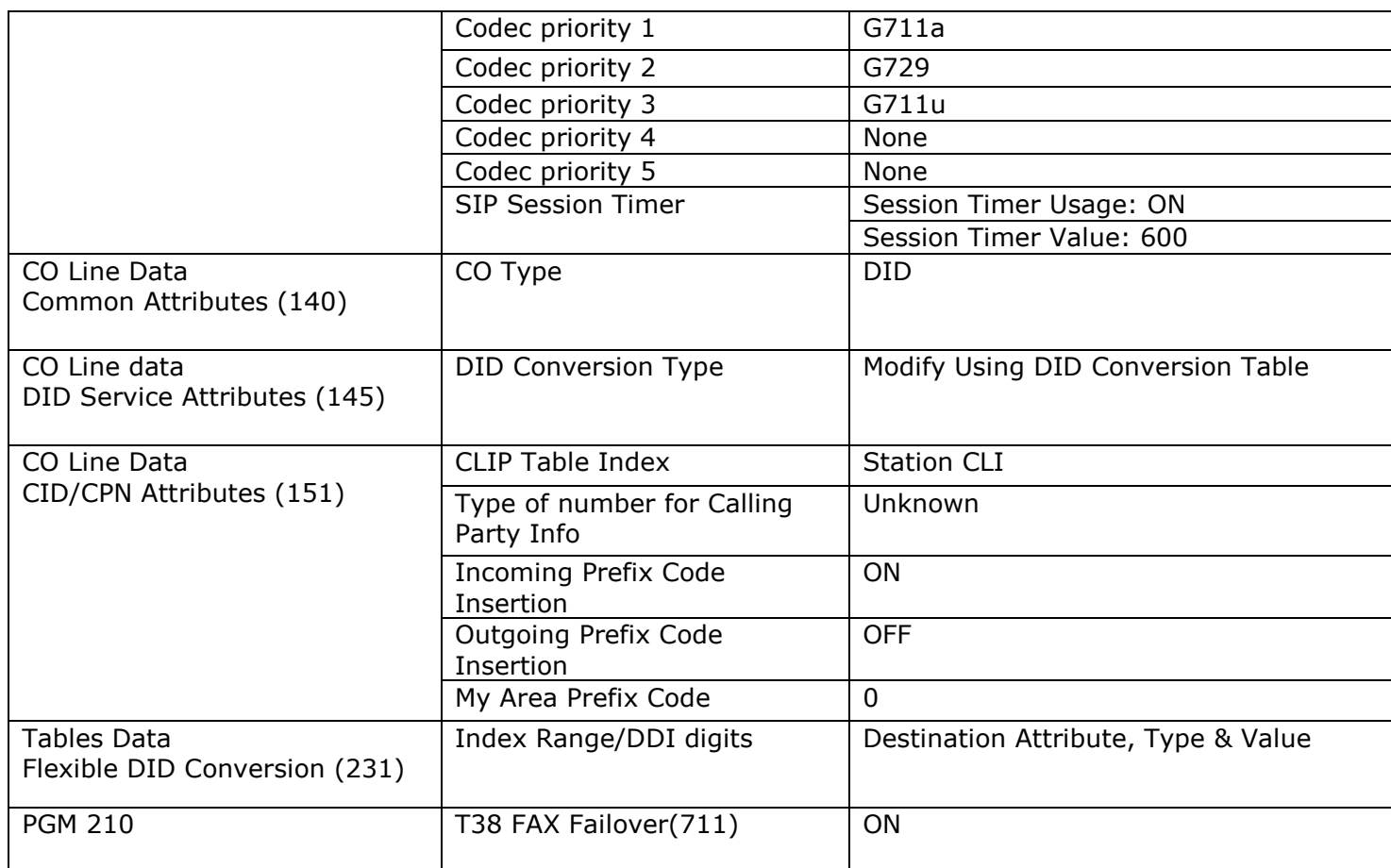

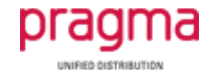

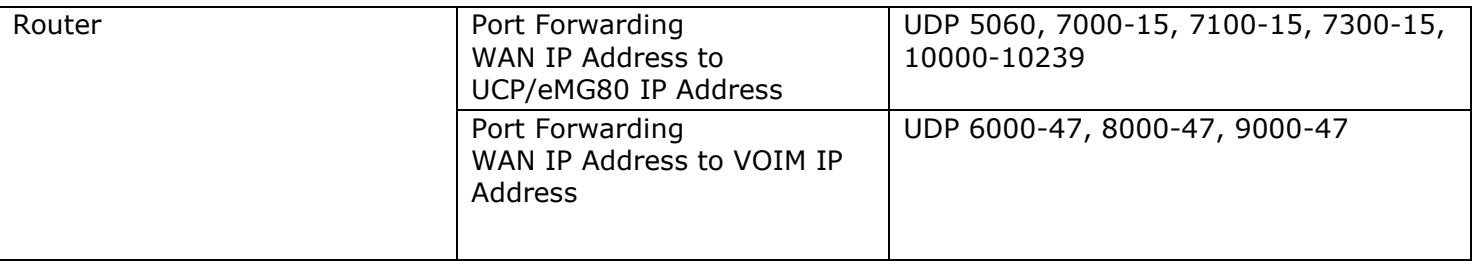

Note:

The default setting for G.711 packetization in System Attributes (160-161) is 20ms. This must not be changed.